## **Introduction to Java Unit 3. Exercises**

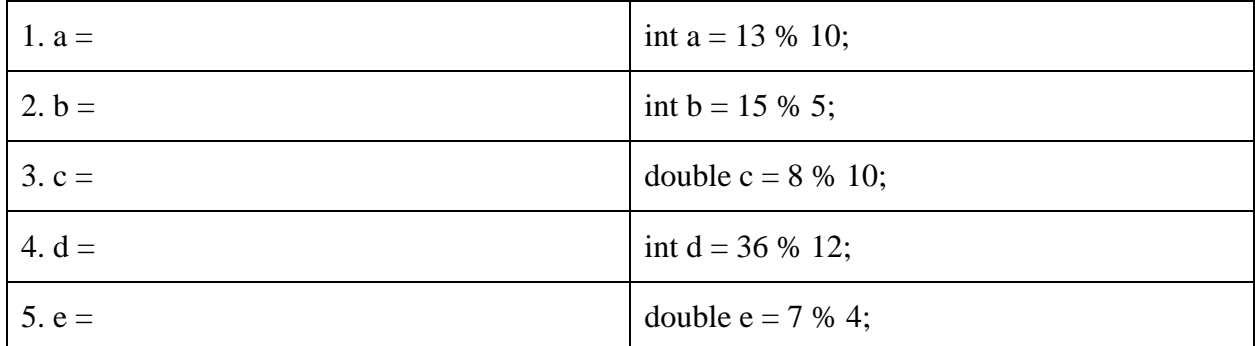

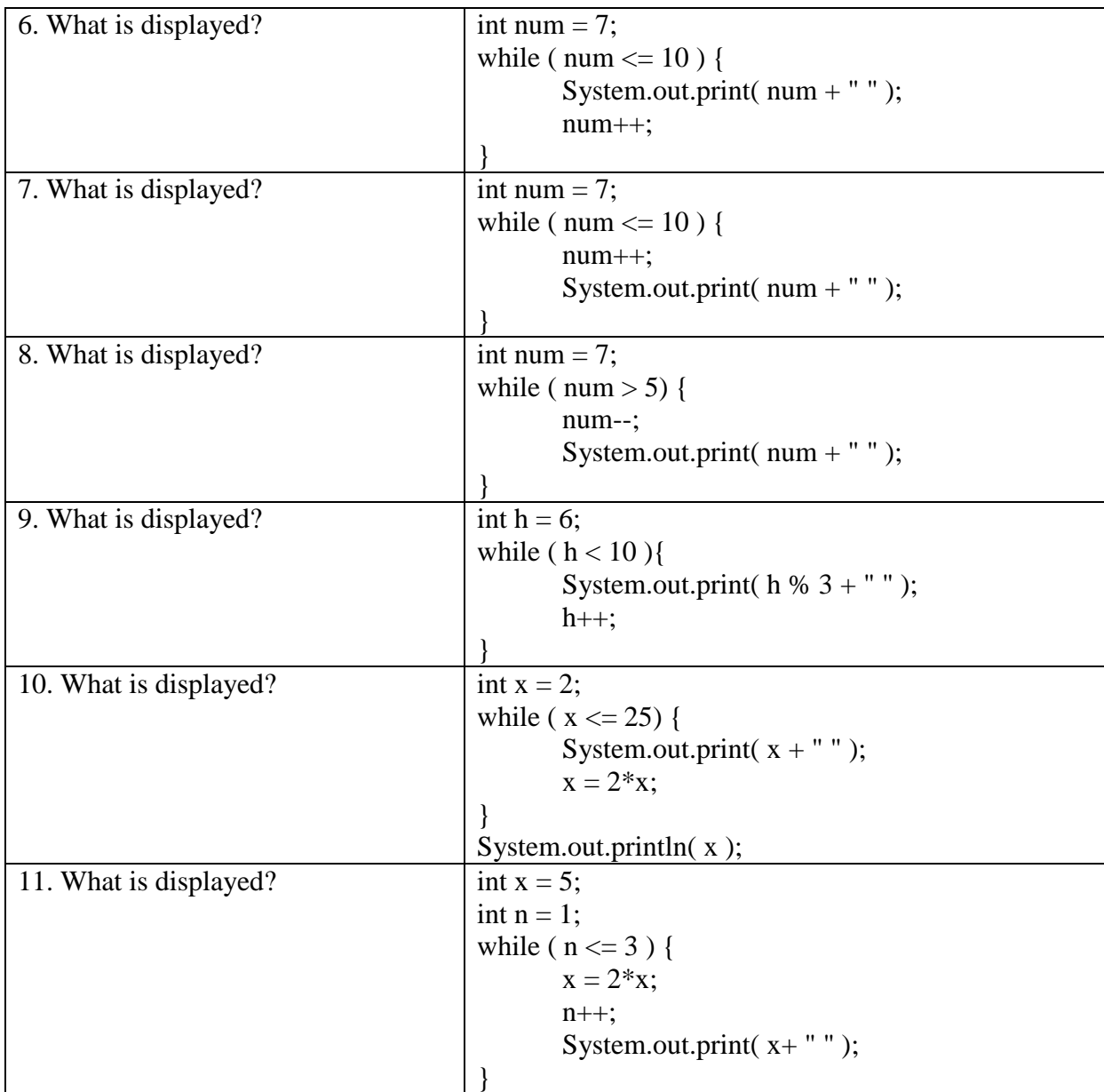

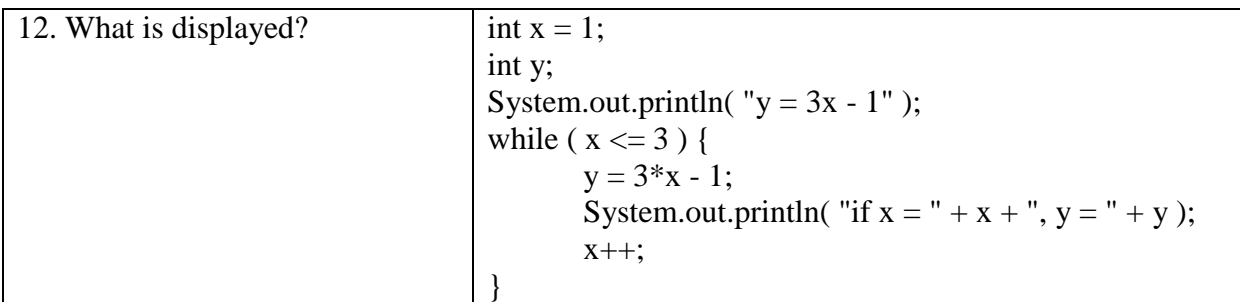

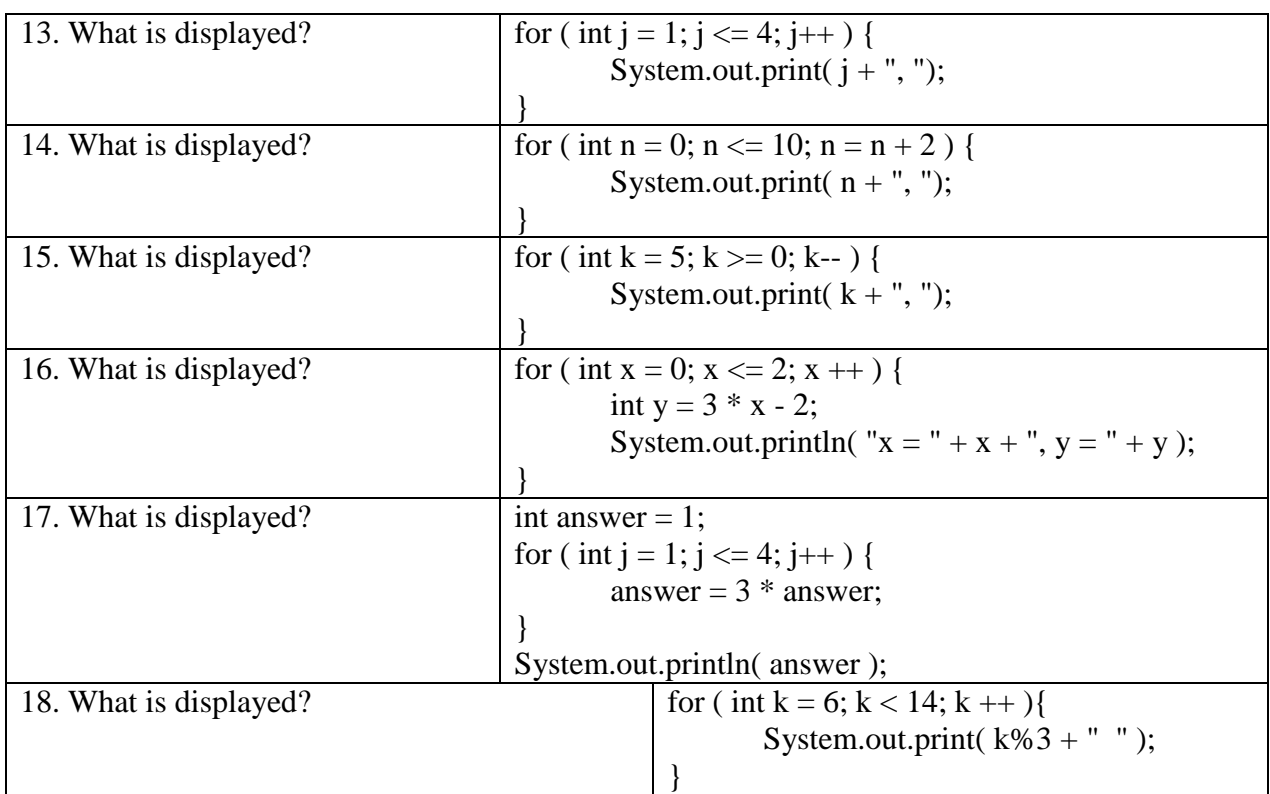

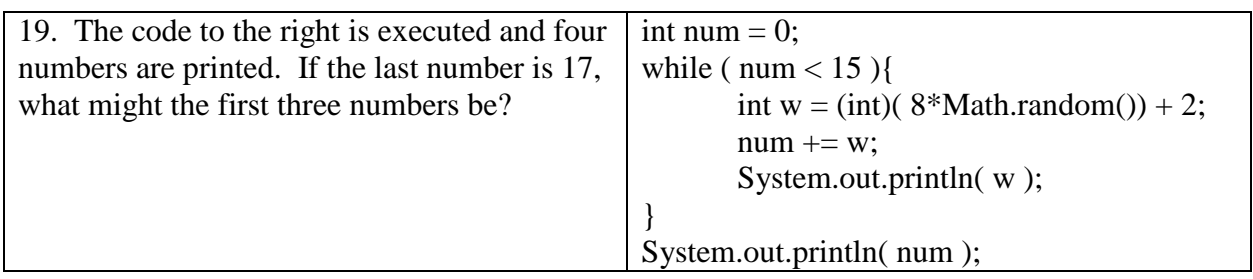

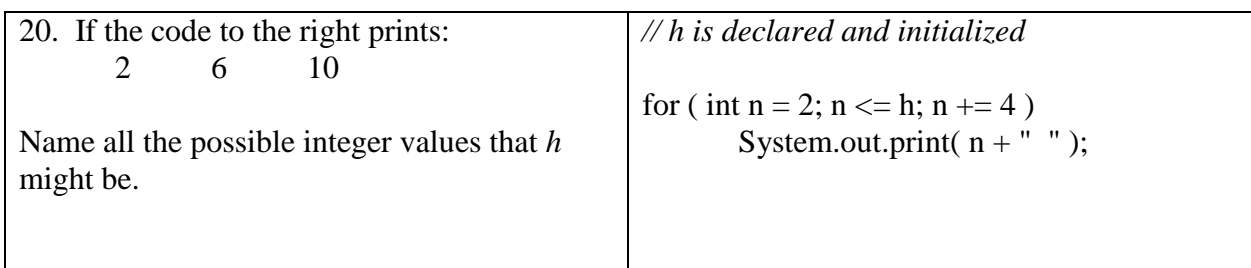